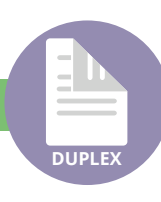

## Double-sided printing

Student printers at UWE can print **double-sided** (duplex) in A4 and A3.

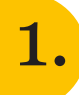

1. Accessing the options for duplex printing can differ, depending on the program you are using:

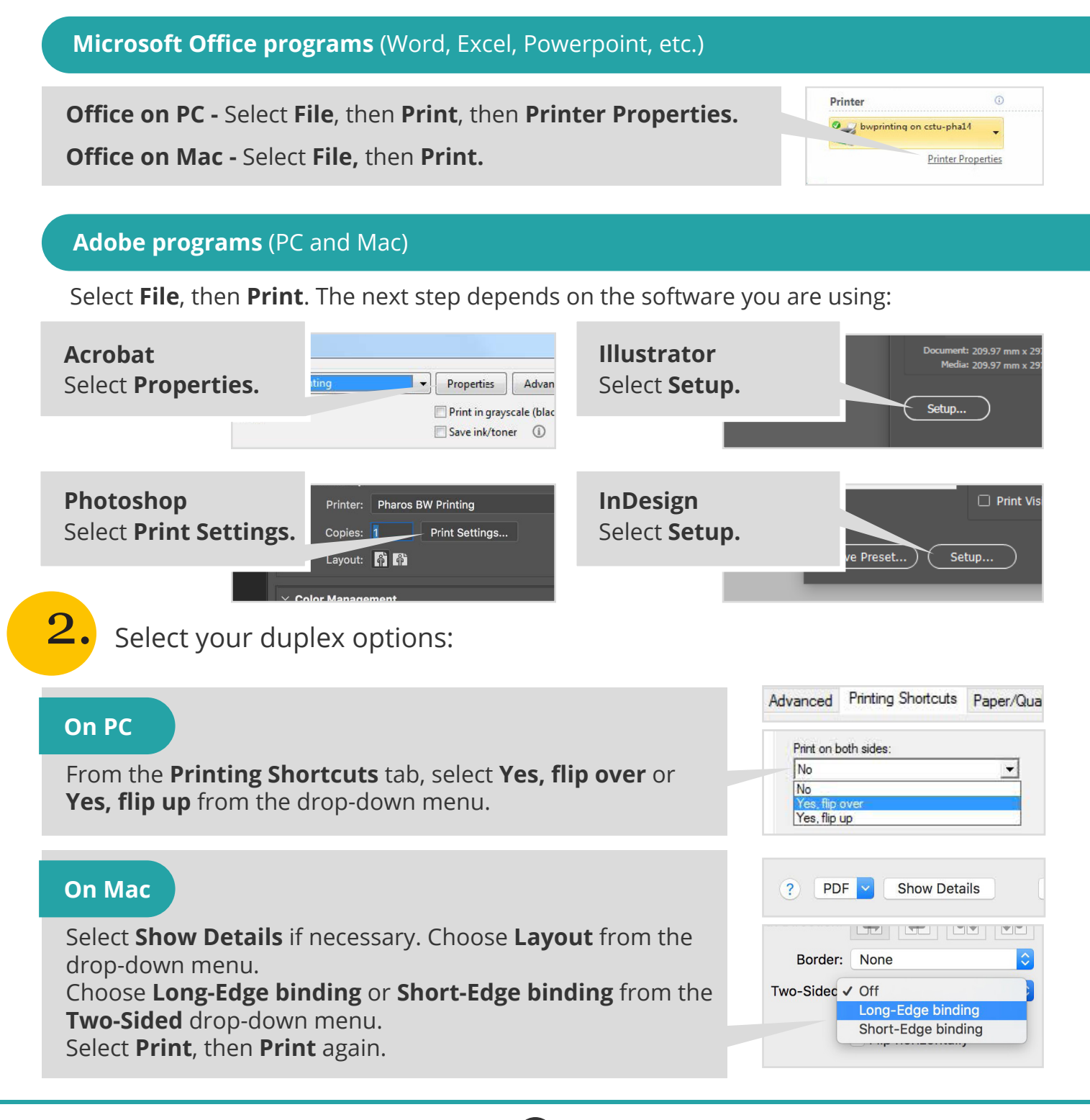

- For assistance from IT Services: Call the Service Desk on **0117 328 3612** 
	- Email **itonline@uwe.ac.uk**